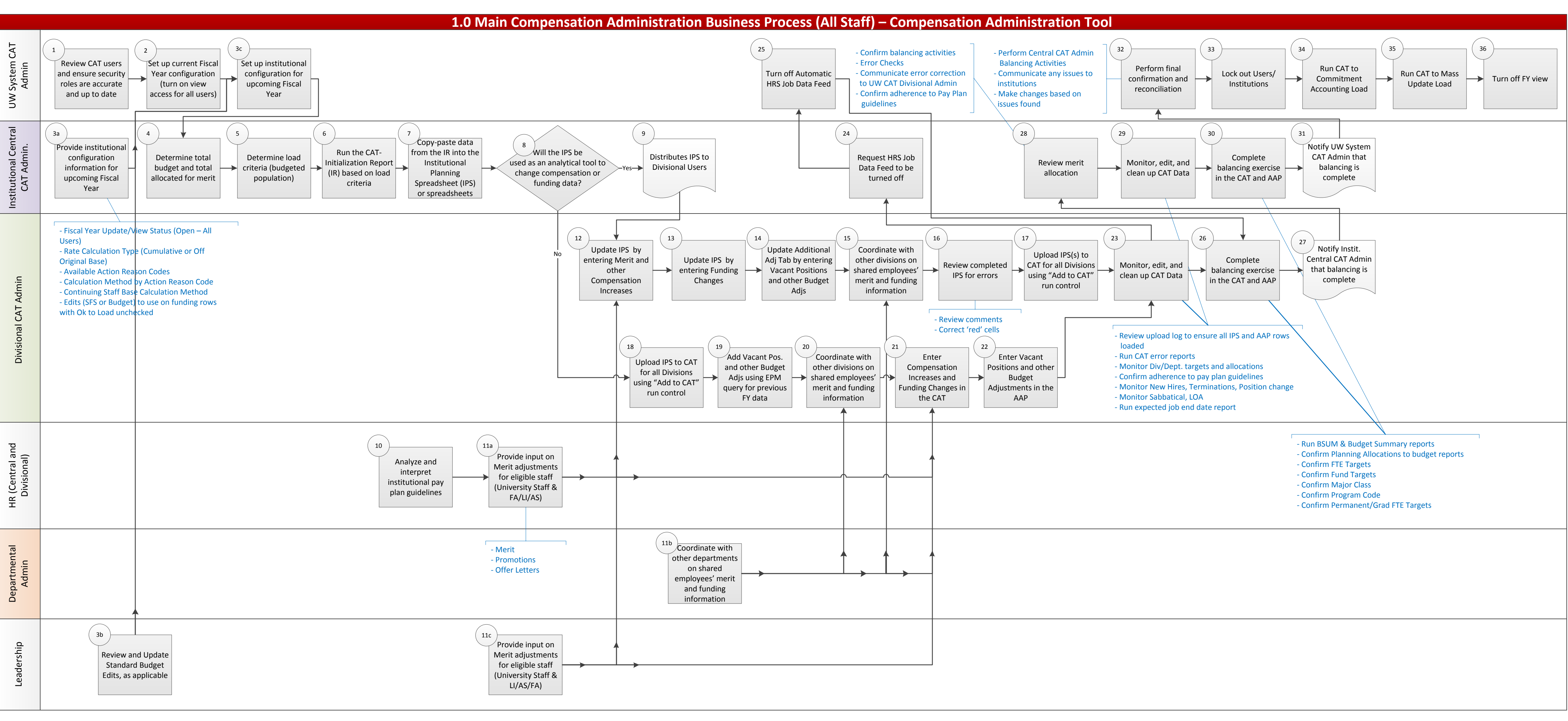

# **1.1 New Hire Business Process (All Staff) – Compensation Administration Tool**

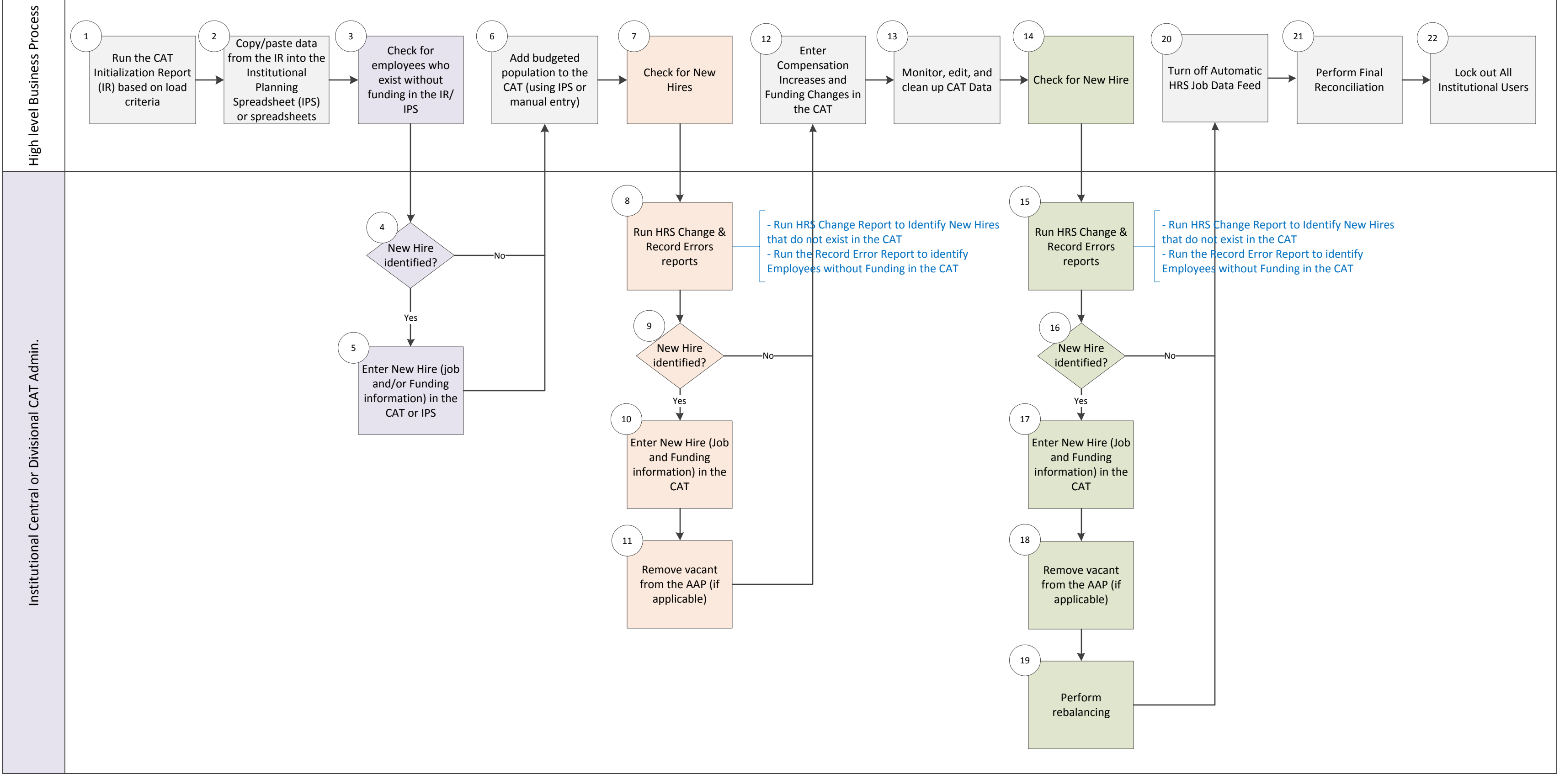

# **1.2 Termination Business Process (All Staff) – Compensation Administration Tool**

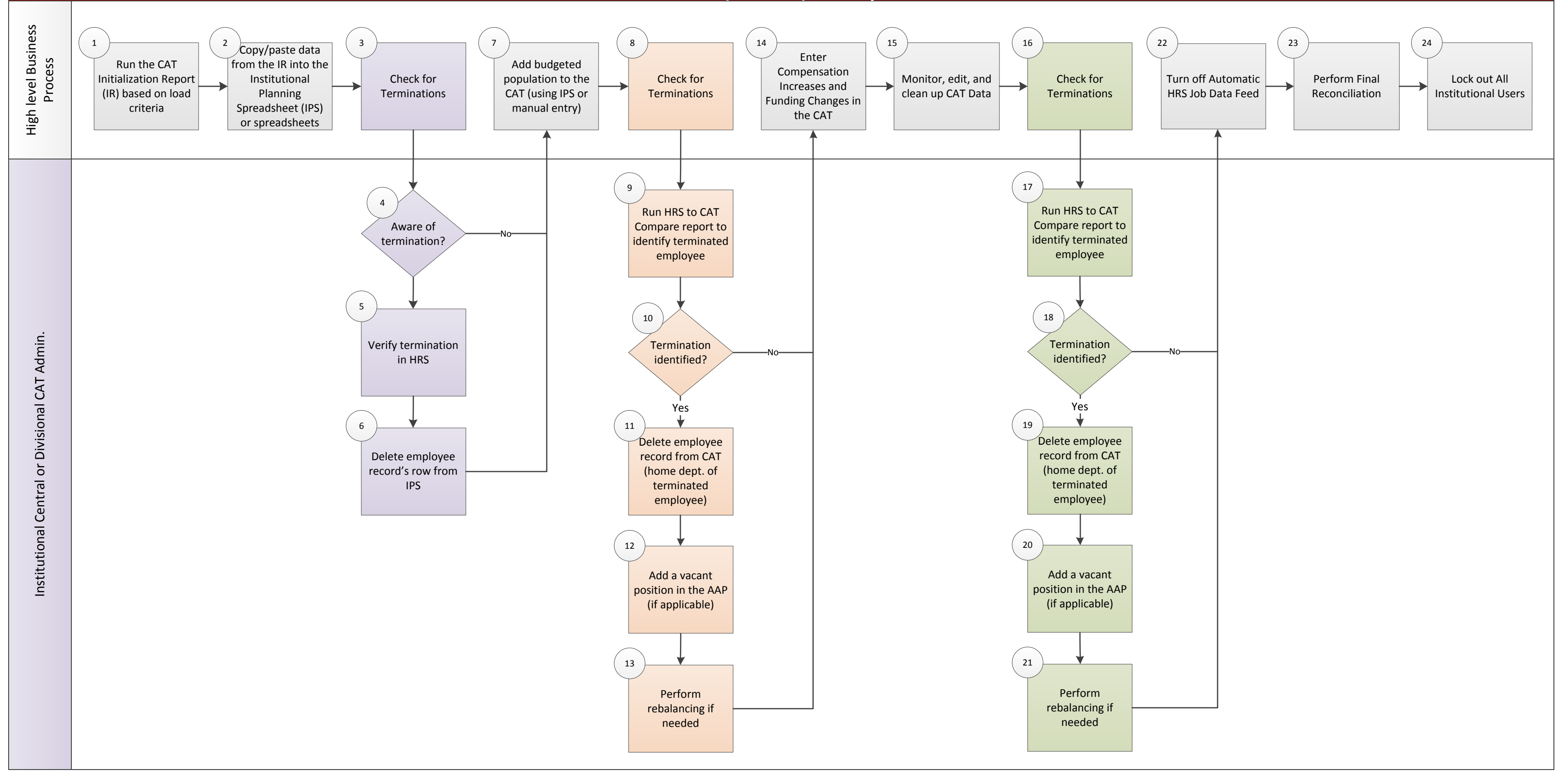

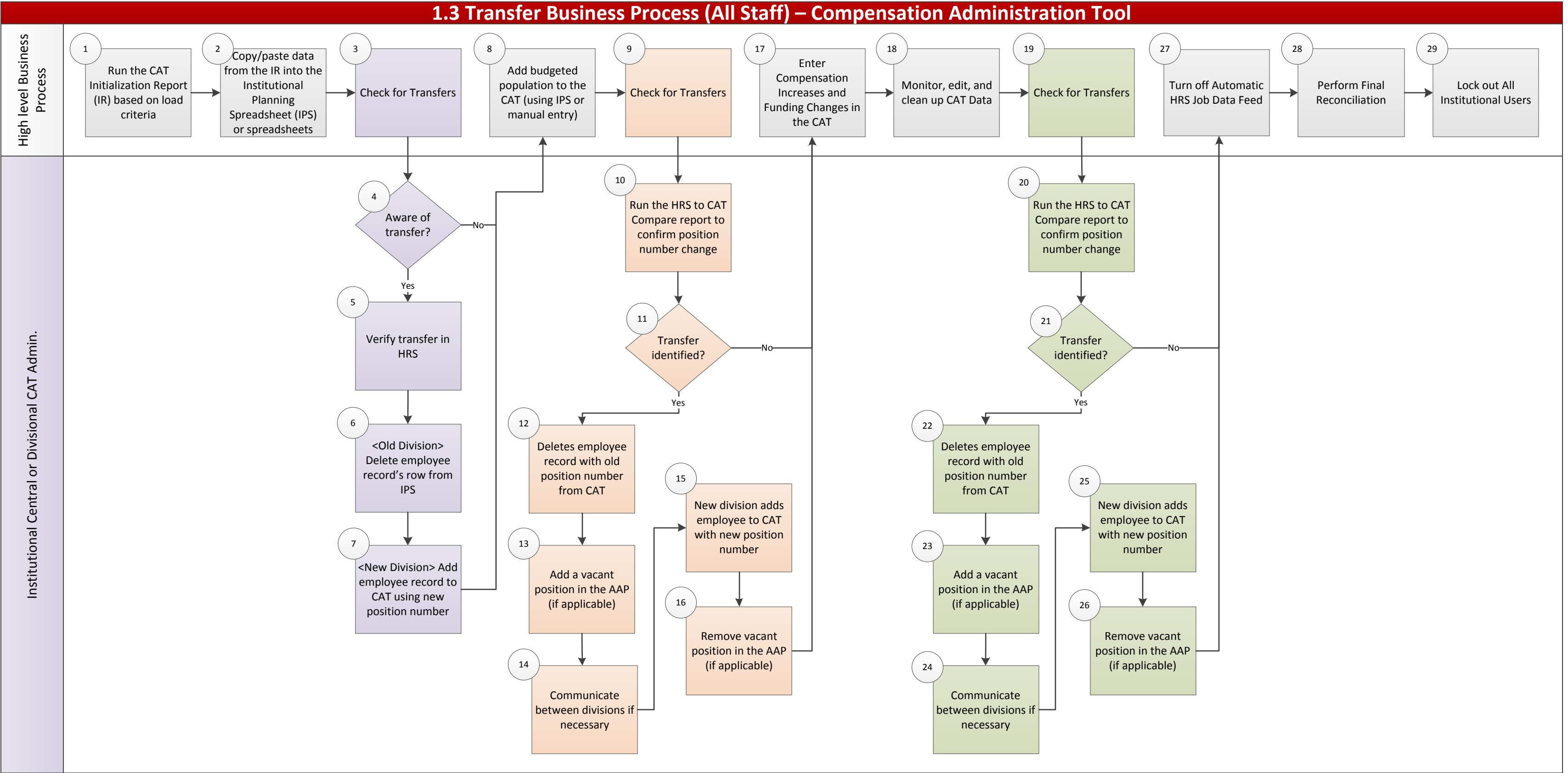

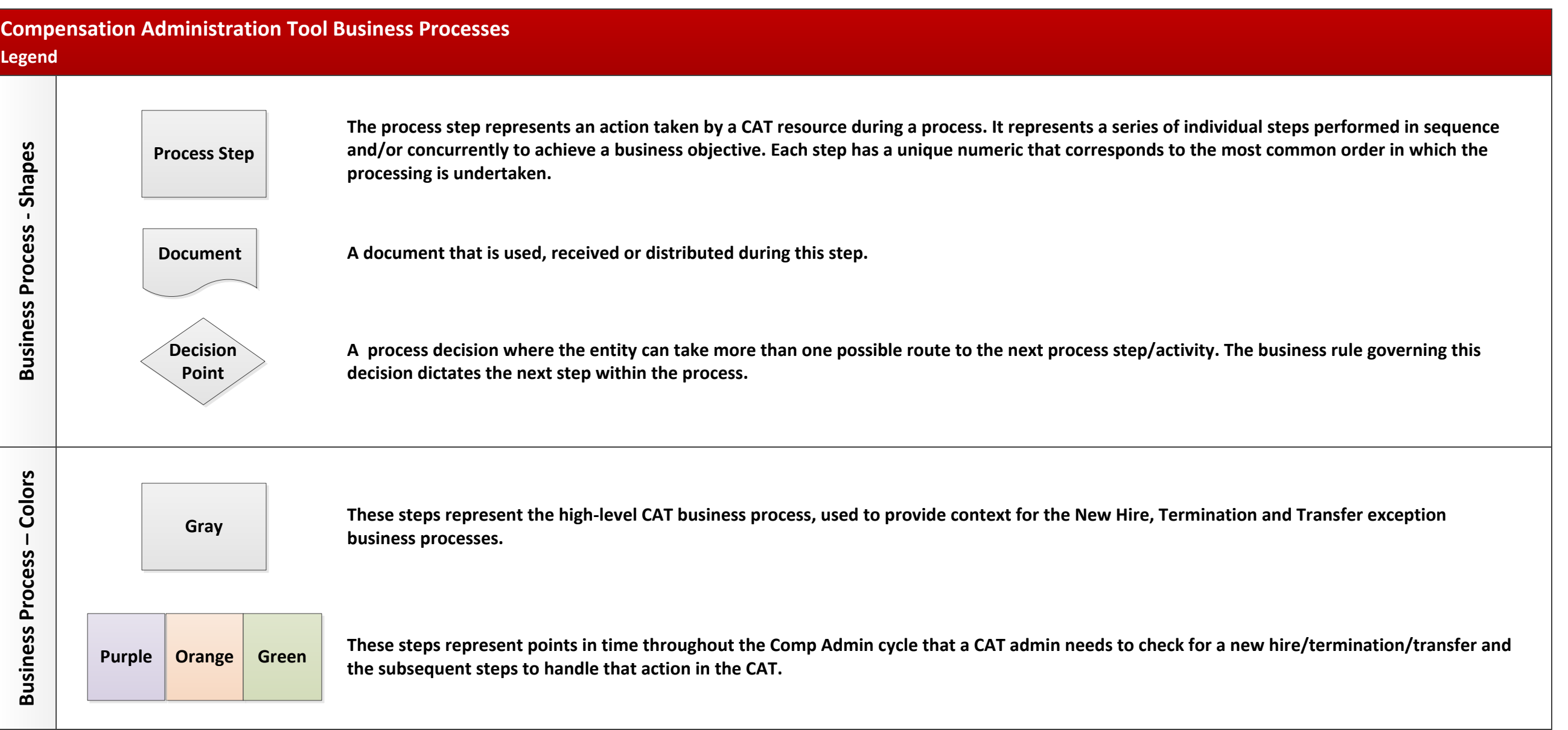